# **declarar dinheiro de aposta**

- 1. declarar dinheiro de aposta
- 2. declarar dinheiro de aposta :jogos de bolas coloridas grátis
- 3. declarar dinheiro de aposta :bot million casino

### **declarar dinheiro de aposta**

#### Resumo:

**declarar dinheiro de aposta : Descubra os presentes de apostas em mka.arq.br! Registrese e receba um bônus de boas-vindas para começar a ganhar!**  contente:

A Betfair é uma casa de apostas líder no mercado global, oferecendo toda variedade e opções em declarar dinheiro de aposta jogada a para os seus clientes. Ela se destaca por declarar dinheiro de aposta interface intuitiva com fácil De usar; além disso um ampla gama que possibilidadesde escolha das esportivaS", incluindo as popularíssimaes probabilidadem do futebol Para o Copa Do Mundo 2024!

As apostas na Copa do Mundo são uma forma emocionante de se envolver no torneio e aumentar a emoção dos jogos. Coma Betfair, você pode arriscar em declarar dinheiro de aposta toda variedade que mercados: incluindo vencedor da Taça), artilheiro o Torneio - campeãode cada grupo E muito mais!

Além disso, a Betfair oferece cotas competitivaS e uma variedade de opções para pagamento. incluindo cartõesde crédito ou débito E portefolioes digitais - como PayPal and Skrill). A empresa também disponibiliza suporte ao cliente 24 horas por dia – 7 dias Por semana; par garantir que seus clientes tenham o melhor experiência possível!

Em resumo, se você está procurando uma casa de apostas confiável e segura para fazer suas jogada a na Copa do Mundo em declarar dinheiro de aposta 2024. A Betfair é Uma ótima opção que considerar! Com Suas cotações competitiva ", variedadede opções o pagamentoe excelente suporte ao cliente - Você pode ter certeza De Que terá um experiência com comprações esportivaS emocionante também agradável".

##Aplicativo da Blaze Apostas: Acesso a suas apostas e jogos no bolso

#### **declarar dinheiro de aposta**

O aplicativo da Blaze Apostas é a maneira mais fácil e conveniente de se manter atualizado com suas apostas e jogos de cassino. Com o aplicativo, você pode fazer apostas, gerenciar declarar dinheiro de aposta conta e acompanhar o progresso de suas apostas em declarar dinheiro de aposta tempo real.

O aplicativo está disponível para download em declarar dinheiro de aposta dispositivos iOS e Android. Para baixar o aplicativo, basta visitar o site da Blaze Apostas e clicar no link de download. O download é rápido e fácil, e você pode começar a usar o aplicativo em declarar dinheiro de aposta questão de minutos.

O aplicativo da Blaze Apostas é seguro e protegido. O aplicativo usa criptografia SSL para proteger suas informações pessoais e financeiras. Além disso, o aplicativo é auditado regularmente por terceiros para garantir que atende aos mais altos padrões de segurança.

- O aplicativo da Blaze Apostas está disponível para dispositivos iOS e Android.
- O aplicativo é seguro e protegido, usando criptografia SSL para proteger as informações do usuário.
- O aplicativo é auditado regularmente por terceiros para garantir que atende aos mais altos

padrões de segurança.

Se você está procurando uma maneira fácil e conveniente de fazer apostas e jogar jogos de cassino, então o aplicativo da Blaze Apostas é a escolha perfeita para você.

#### **Perguntas frequentes**

Como faço para baixar o aplicativo da Blaze Apostas?

Para baixar o aplicativo da Blaze Apostas, basta visitar o site da Blaze Apostas e clicar no link de download.

O aplicativo da Blaze Apostas é seguro e protegido?

Sim, o aplicativo da Blaze Apostas é seguro e protegido. O aplicativo usa criptografia SSL para proteger as informações pessoais e financeiras do usuário.

O aplicativo da Blaze Apostas é auditado regularmente?

Sim, o aplicativo da Blaze Apostas é auditado regularmente por terceiros para garantir que atende aos mais altos padrões de segurança.

## **declarar dinheiro de aposta :jogos de bolas coloridas grátis**

Bingo nas apostas é um jogo de azar que está ganhando popularidade em todo o mundo. Embora tenha surgido na 5 Europa no século XVI, ou jogo mais alto nos países lusófonos nossos últimos anos...

Arazão pela qual o bingo nas apostas 5 está cada vez mais popular é que uma forma divertida e emocionante de apostar nos eventos esportivos. Além disto, oferece 5 um alternativa internantes para aqueles quem compram entrada no jogo novos jogos do jogador ao lado dos jogadores dazar s

Como 5 funciona o bingo nas apostas?

O bingo nas apostas é semelhante ao bingo tradicional, mas com uma torção. Em vez de 5 números os jogadores marcam resultados dos eventos esportivos como gols em um jogo ou pontos num momento do sucesso 5 info

Os resultados dos eventos desportivos, os jogos online ou em udiófonos especializados.

### **declarar dinheiro de aposta**

Apostar agora é fácil e conveniente com as principais casas de apostas do Brasil. Confira nossa lista dos 15 melhores sites de apostas esportivas em declarar dinheiro de aposta 2024 e descubra onde apostar no seu esporte favorito.

#### **declarar dinheiro de aposta**

A Bet365 é uma das melhores casas de apostas online no mundo e é conhecida por oferecer odds altas, especialmente nas apostas de futebol. Com a Bet365, você terá acesso às principais modalidades esportivas, métodos de pagamento populares e uma interface intuitiva e fácil de usar.

### **2. Betano: Apostas Seguras e Rápidas**

A Betano é uma casa de apostas popular no Brasil por declarar dinheiro de aposta rapidez e segurança nas transações financeiras. A Betano oferece uma variedade de opções de pagamento e saque, incluindo o PIX, e tem sido uma escolha popular entre os apostadores brasileiros.

### **3. Sportingbet: Diversão Sem Fim**

Com a Sportingbet, você pode apostar ao vivo em declarar dinheiro de aposta uma variedade de esportes, como futebol, basquete, tênis, vôlei e futebol americano. A casa de apostas oferece uma interface fácil de usar e excelentes promoções.

### **Mais Casas de Apostas Recomendadas**

Outras casas de apostas recomendadas para os jogadores brasileiros incluem a Betfair, Rivalo, Parimatch, KTO, Betmotion e Superbet. Cada uma dessas casas de apostas oferece excelentes promoções, boas odds e opções fáceis e rápidas para fazer depósitos e saques.

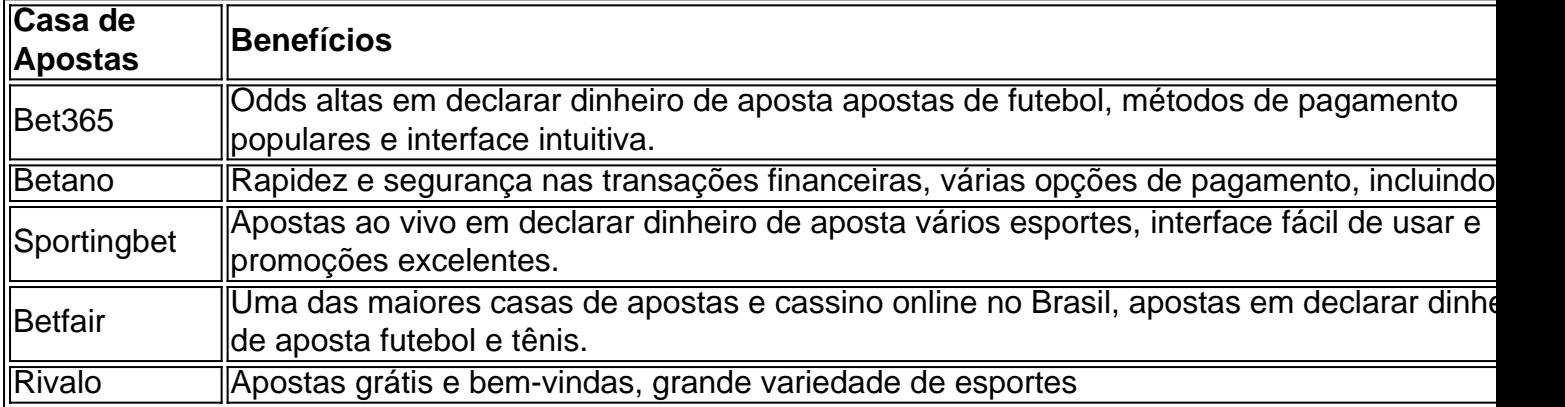

### **declarar dinheiro de aposta :bot million casino**

Realidade certa despedida para presidente Raisi

O irã inicial na terça-feira (21) uma série de cerimônias para se livrar do presidente Ebrahim Raisi, que morreu num acidente no helicóptero No domingo (19). [1][2][3][4][5][6][7][8][9][2][1] 0 comentários

Author: mka.arq.br Subject: declarar dinheiro de aposta Keywords: declarar dinheiro de aposta Update: 2024/7/17 14:44:40